## Review for the Midterm

Stephen A. Edwards

Columbia University

#### Fall 2013

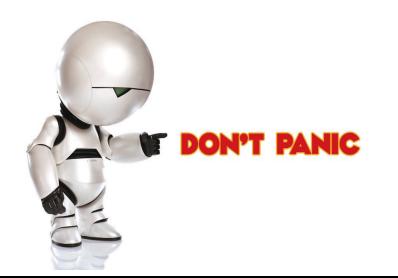

[The Midterm](#page-2-0)

[Structure of a Compiler](#page-3-0)

**[Scanning](#page-10-0)** 

[Languages and Regular Expressions](#page-10-0)

[NFAs](#page-13-0)

[Translating REs into NFAs](#page-15-0)

[Building a DFA from an NFA: Subset Construction](#page-26-0)

[Parsing](#page-33-0)

[Resolving Ambiguity](#page-33-0)

[Rightmost and Reverse-Rightmost Derivations](#page-39-0)

[Building the LR\(0\) Automaton](#page-45-0)

[FIRST and FOLLOW](#page-53-0)

[Building an SLR Parsing Table](#page-58-0)

[Shift/Reduce Parsing](#page-66-0)

[Name, Scope, and Bindings](#page-73-0)

[Activation Records](#page-74-0)

[Static Links for Nested Functions](#page-89-0)

### The Midterm

75 minutes

4 problems

Closed book

One double-sided sheet of notes of your own devising

Comprehensive: Anything discussed in class is fair game

Little, if any, programming

<span id="page-2-0"></span>Details of O'Caml/C/C++/Java syntax not required

## Compiling a Simple Program

```
int gcd(int a, int b)
{
 while (a != b) {
   if (a > b) a = b;
   else b -= a;
  }
 return a;
}
```
#### What the Compiler Sees

```
int gcd(int a, int b)
{
  while (a := b) {
    if (a > b) a = b;
    else b -= a;
  }
  return a;
}
```
i n t sp g c d ( i n t sp a , sp i n t sp b ) nl { nl sp sp w h i l e sp  $(a)$  a sp  $!$  = sp  $b$   $)$  sp  $\{$  nl sp sp sp sp i f sp (  $a$  sp  $>$  sp  $b$  ) sp  $a$  sp  $-$  = sp  $b$ ; nl sp sp sp sp e l s e sp  $b$  sp  $-$  = sp a ; nl sp sp } nl sp sp r e t u r n sp a ; nl } nl

Text file is a sequence of characters

## Lexical Analysis Gives Tokens

```
int gcd(int a, int b)
{
  while (a != b) {
    if (a > b) a = b;
    else b -= a;
  }
  return a;
}
```
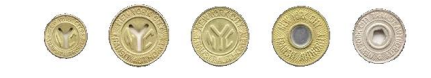

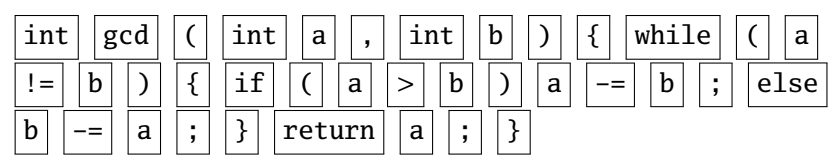

A stream of tokens. Whitespace, comments removed.

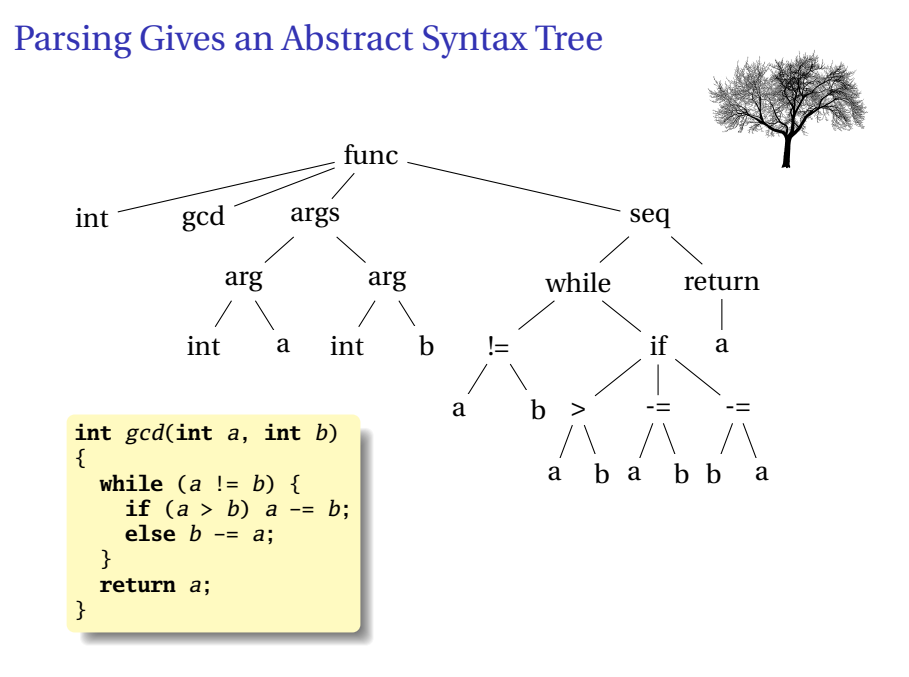

### Semantic Analysis Resolves Symbols and Checks Types

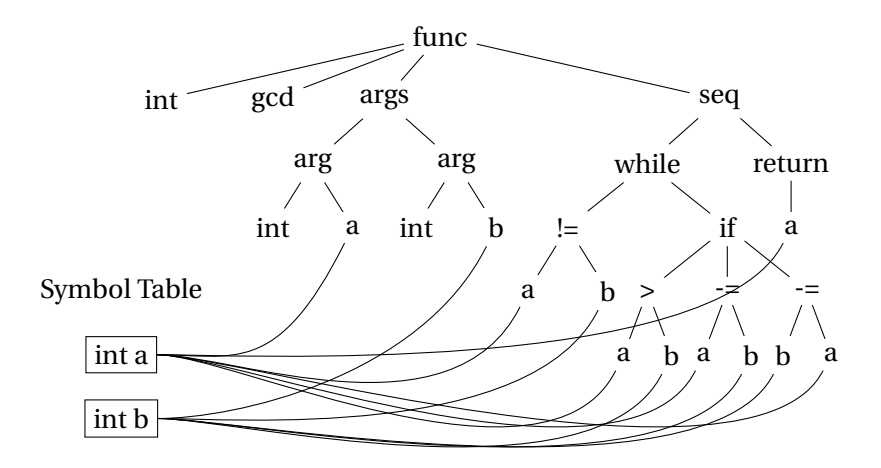

### Translation into 3-Address Code

```
L0: sne $1, a, b
   seq $0, $1, 0
   btrue $0, L1 # while (a != b)sl $3, b, a
   seq $2, $3, 0
   btrue $2, L4 # if (a < b)sub a, a, b \# a -= b
   \jmathmp L5L4: sub b, b, a \# b = aL5: jmp L0L1: ret a
```

```
int gcd(int a, int b)
{
 while (a != b) {
   if (a > b) a = b;
   else b -= a;
  }
 return a;
}
```
Idealized assembly language w/ infinite registers

## Generation of 80386 Assembly

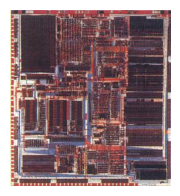

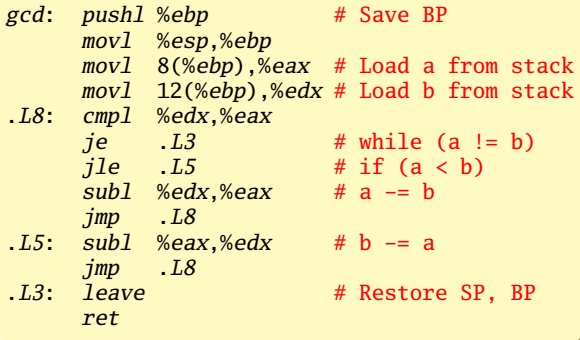

## Describing Tokens

**Alphabet**: A finite set of symbols

Examples: { 0, 1 }, { A, B, C, . . . , Z }, ASCII, Unicode

**String**: A finite sequence of symbols from an alphabet

Examples:  $\epsilon$  (the empty string), Stephen,  $\alpha \beta \gamma$ 

**Language**: A set of strings over an alphabet

<span id="page-10-0"></span>Examples:  $\emptyset$  (the empty language),  $\{1, 11, 111, 1111\}$ , all English words, strings that start with a letter followed by any sequence of letters and digits

## Operations on Languages

Let  $L = \{ \epsilon, w_0 \}$ ,  $M = \{ \text{man}, \text{men} \}$ 

**Concatenation**: Strings from one followed by the other

 $LM = \{ man, men, woman, women\}$ 

**Union**: All strings from each language

 $L \cup M = \{ \epsilon, \text{wo}, \text{man}, \text{men} \}$ 

**Kleene Closure**: Zero or more concatenations

 $M^* = {ε} ∪ M ∪ MM ∪ MMM... =$ 

{*²*, man, men, manman, manmen, menman, menmen, manmanman, manmanmen, manmenman, . . . }

Regular Expressions over an Alphabet Σ

A standard way to express languages for tokens.

- 1.  $\epsilon$  is a regular expression that denotes  $\{\epsilon\}$
- 2. If  $a \in \Sigma$ , *a* is an RE that denotes {*a*}
- 3. If *r* and *s* denote languages *L*(*r* ) and *L*(*s*),
	- $\rightarrow$  (*r*) | (*s*) denotes  $L(r) \cup L(s)$
	- $\rightarrow$  (*r*)(*s*) denotes {*tu* : *t* ∈ *L*(*r*), *u* ∈ *L*(*s*)}
	- ► (*r*)<sup>\*</sup> denotes  $\bigcup_{i=0}^{\infty} L^i$  ( $L^0 = \{\epsilon\}$  and  $L^i = LL^{i-1}$ )

## Nondeterministic Finite Automata

#### "All strings containing an even number of 0's and 1's"

<span id="page-13-0"></span>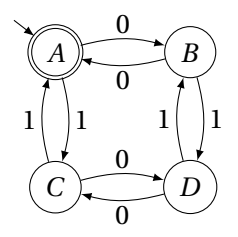

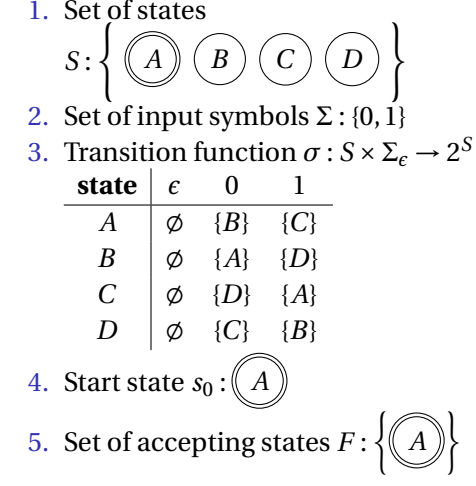

## The Language induced by an NFA

An NFA accepts an input string *x* iff there is a path from the start state to an accepting state that "spells out" *x*.

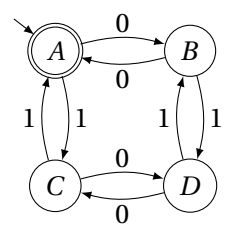

Show that the string "010010" is accepted.

 $A \rightarrow A$   $\rightarrow$   $B \rightarrow$   $(A \rightarrow B)$   $\rightarrow$   $(C \rightarrow A)$   $\rightarrow$   $(D \rightarrow A)$  $0 \n\rightarrow 1 \n\rightarrow 0 \n\rightarrow 0 \n\rightarrow 1 \n\rightarrow 0$ 

## Translating REs into NFAs

<span id="page-15-0"></span>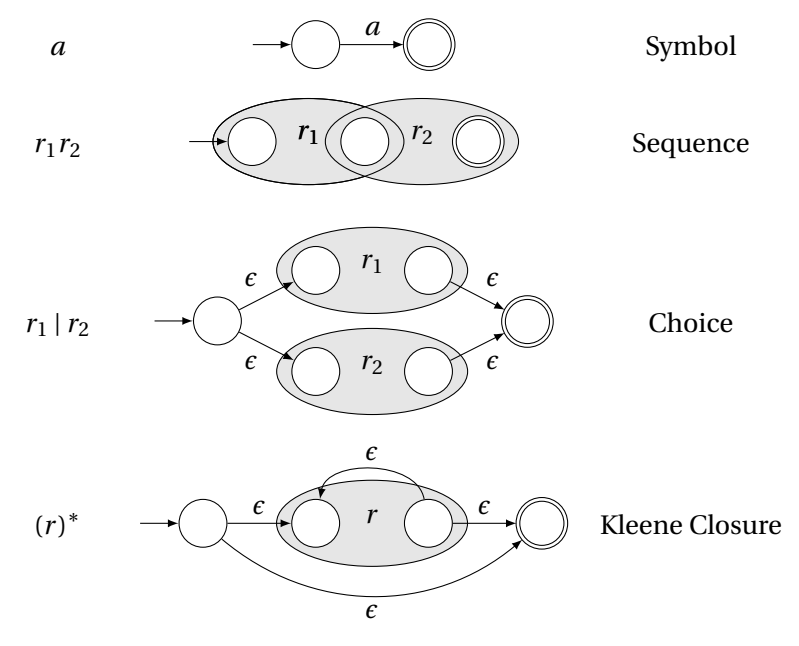

#### Translating REs into NFAs

Example: Translate (*a* | *b*) <sup>∗</sup>*abb* into an NFA. Answer:

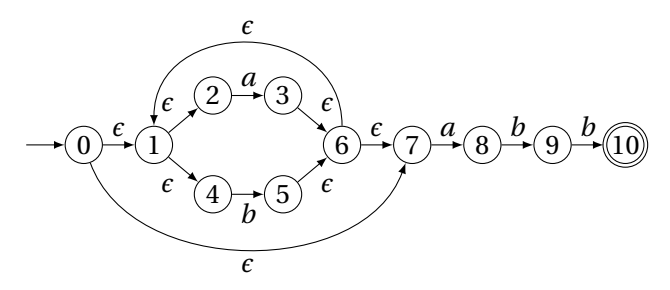

Show that the string "*aabb*" is accepted. Answer:

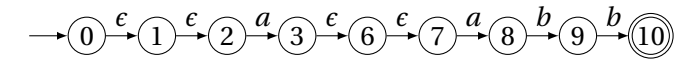

## Simulating NFAs

Problem: you must follow the "right" arcs to show that a string is accepted. How do you know which arc is right?

Solution: follow them all and sort it out later.

"Two-stack" NFA simulation algorithm:

- 1. Initial states: the *²*-closure of the start state
- 2. For each character *c*,
	- $\blacktriangleright$  New states: follow all transitions labeled *c*
	- $\blacktriangleright$  Form the  $\epsilon$ -closure of the current states
- 3. Accept if any final state is accepting

## Simulating an NFA: ·*aabb*, Start

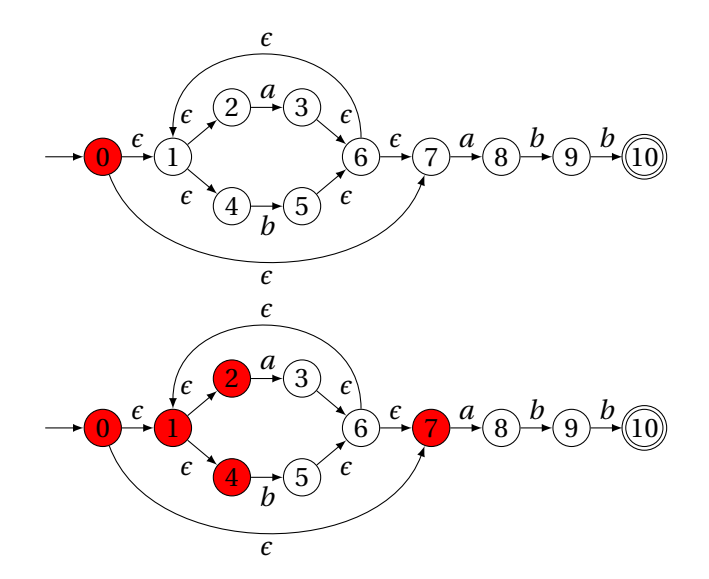

## Simulating an NFA: *a*·*abb*

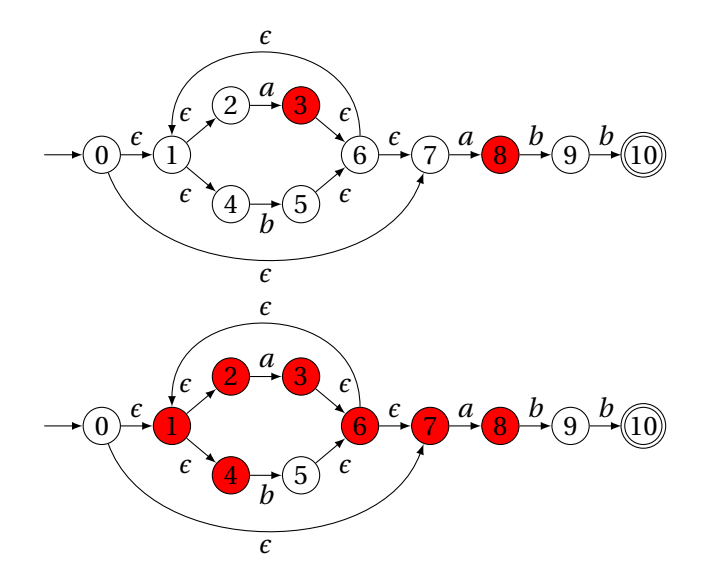

## Simulating an NFA: *aa*·*bb*

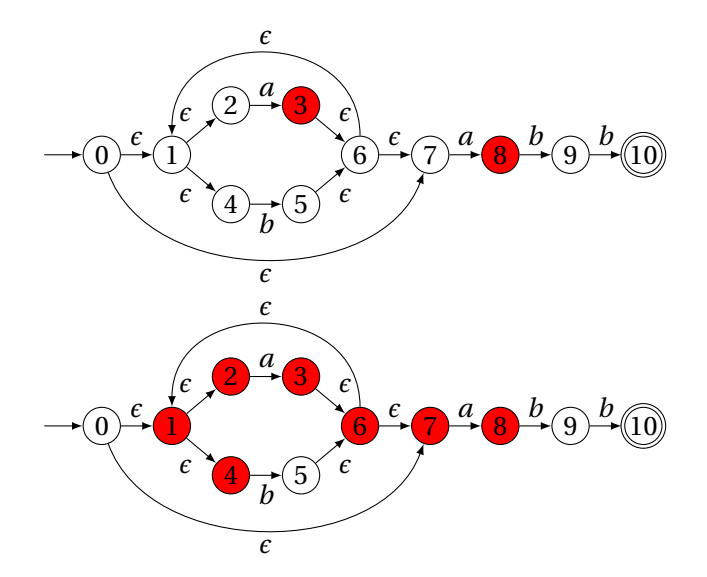

## Simulating an NFA: *aab*·*b*

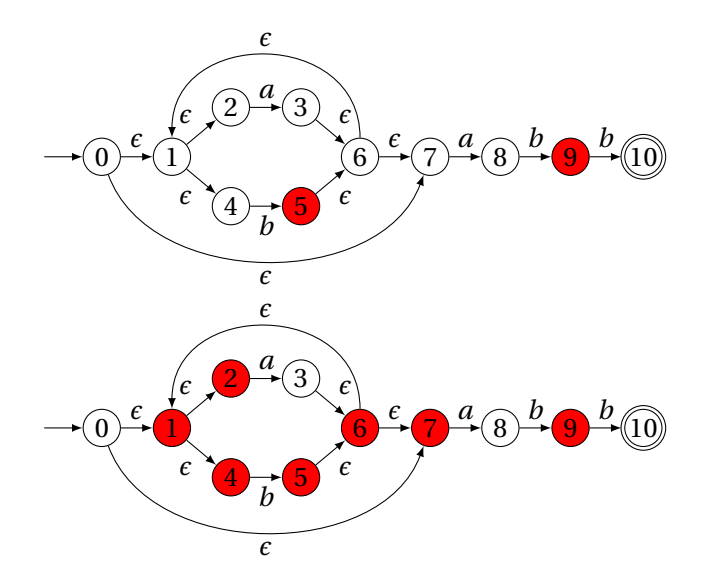

## Simulating an NFA: *aabb*·, Done

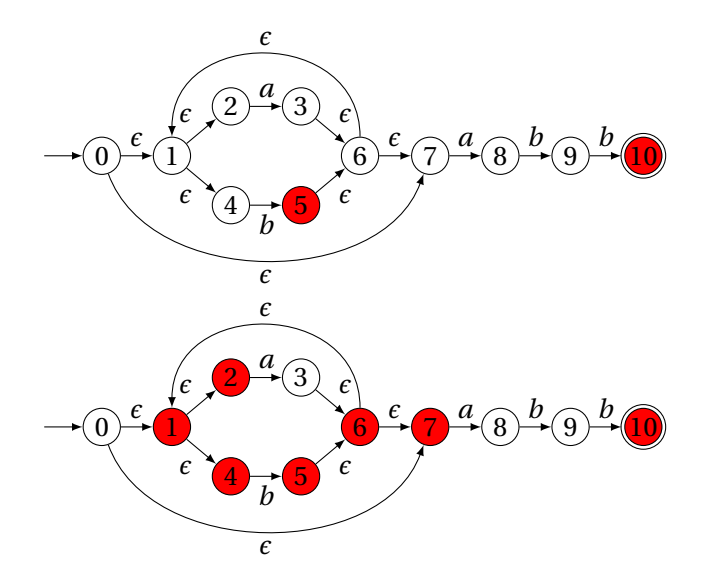

## Deterministic Finite Automata

Restricted form of NFAs:

- $\blacktriangleright$  No state has a transition on  $\epsilon$
- $\triangleright$  For each state *s* and symbol *a*, there is at most one edge labeled *a* leaving *s*.

Differs subtly from the definition used in COMS W3261 (Sipser, *Introduction to the Theory of Computation*)

Very easy to check acceptance: simulate by maintaining current state. Accept if you end up on an accepting state. Reject if you end on a non-accepting state or if there is no transition from the current state for the next symbol.

## Deterministic Finite Automata

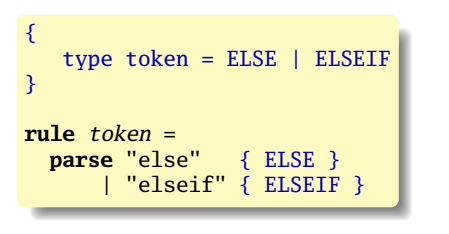

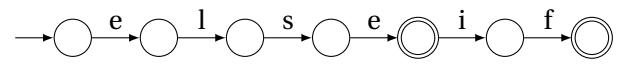

#### Deterministic Finite Automata

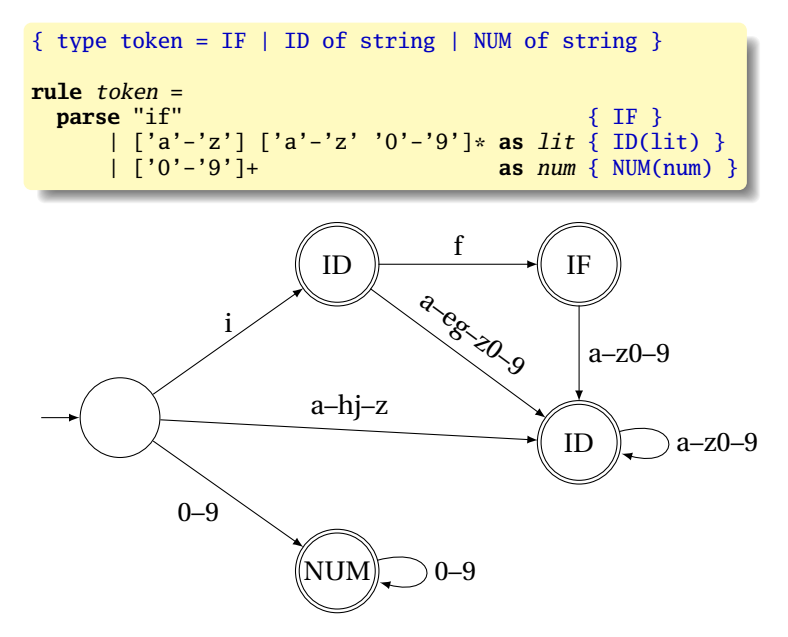

Subset construction algorithm

Simulate the NFA for all possible inputs and track the states that appear.

<span id="page-26-0"></span>Each unique state during simulation becomes a state in the DFA.

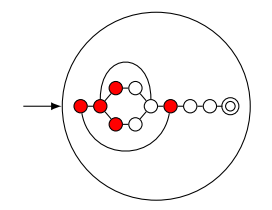

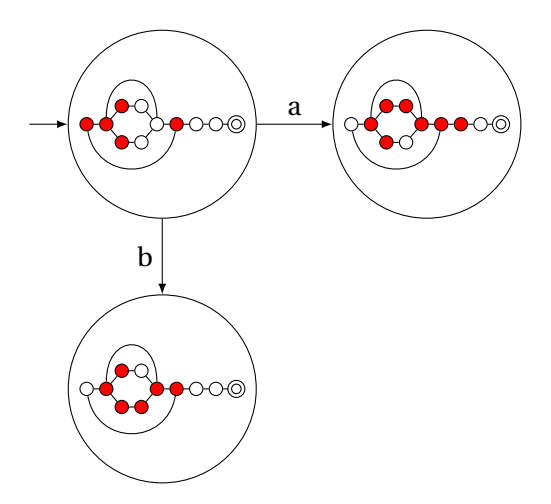

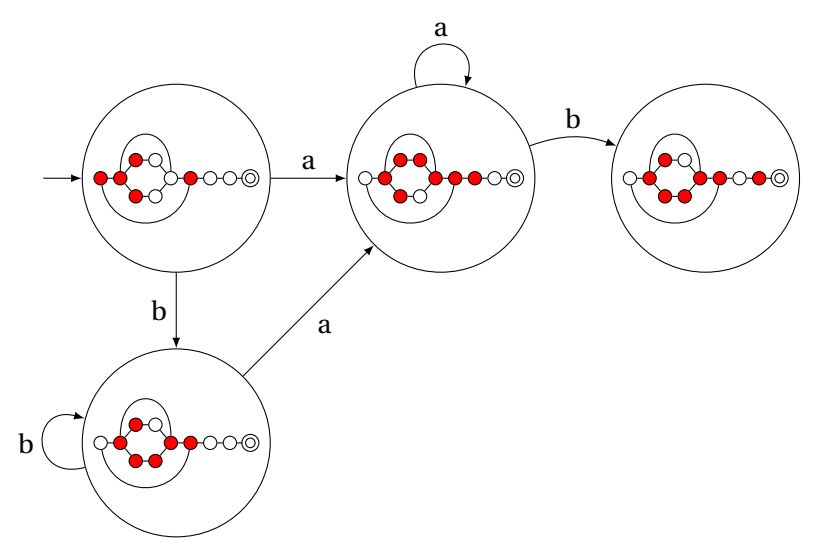

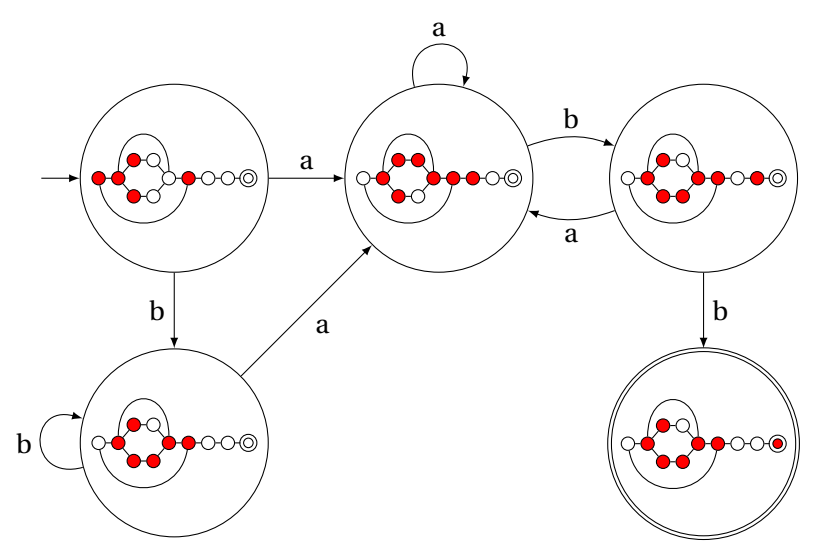

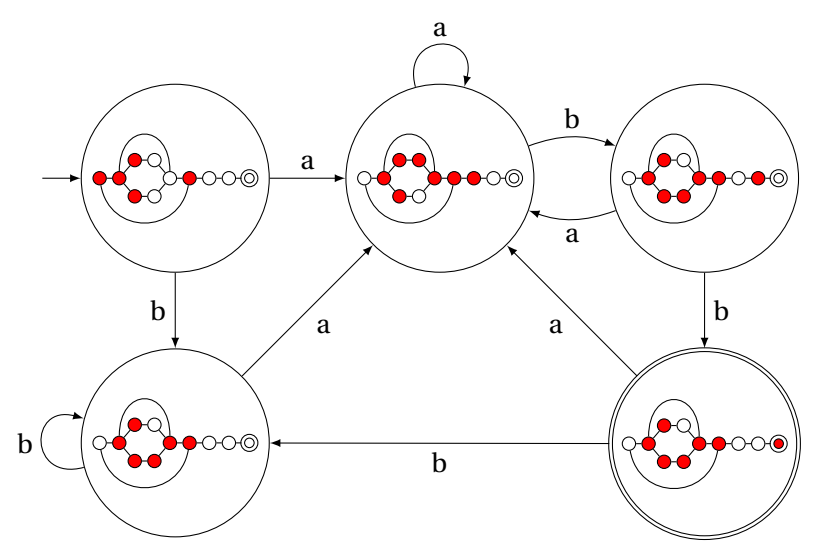

# Result of subset construction for (*a* | *b*) <sup>∗</sup>*abb*

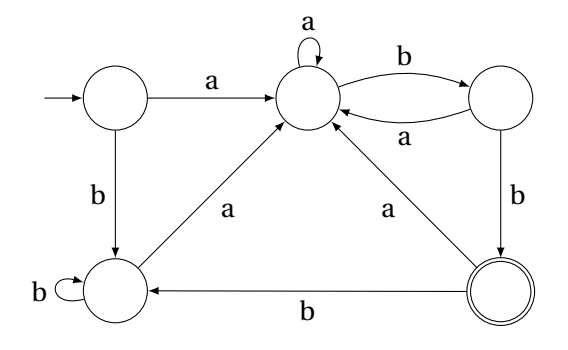

*Is this minimal?*

#### Ambiguous Arithmetic

Ambiguity can be a problem in expressions. Consider parsing

 $3 - 4 \times 2 + 5$ 

with the grammar

<span id="page-33-0"></span>+ - 3 \* 4 2 5 - 3 + \* 4 2 5 \* - 3 4 + 2 5 - 3 \* 4 + 2 5 - \* + 3 4 2 5

*e* → *e* +*e* | *e* −*e* | *e* ∗*e* | *e* /*e* | *N*

#### Operator Precedence

Defines how "sticky" an operator is.

 $1 * 2 + 3 * 4$ 

\* at higher precedence than +:  $(1 * 2) + (3 * 4)$ 

+ at higher precedence than \*:  $1 * (2 + 3) * 4$ 

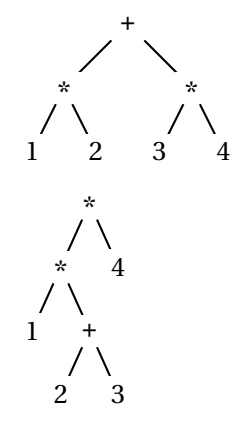

#### Associativity

Whether to evaluate left-to-right or right-to-left

Most operators are left-associative

 $1 - 2 - 3 - 4$ 

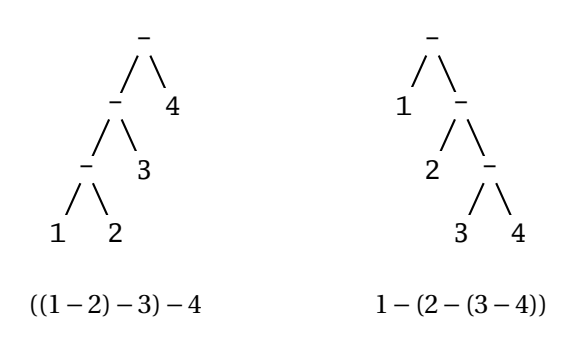

left associative right associative
# Fixing Ambiguous Grammars

A grammar specification:

expr : expr PLUS expr | expr MINUS expr | expr TIMES expr | expr DIVIDE expr | NUMBER

Ambiguous: no precedence or associativity.

Ocamlyacc's complaint: "16 shift/reduce conflicts."

# Assigning Precedence Levels

#### Split into multiple rules, one per level

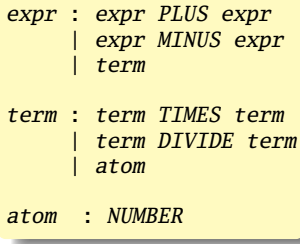

Still ambiguous: associativity not defined

Ocamlyacc's complaint: "8 shift/reduce conflicts."

# Assigning Associativity

#### Make one side the next level of precedence

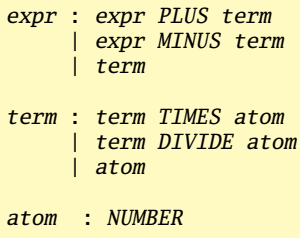

This is left-associative.

No shift/reduce conflicts.

# Rightmost Derivation of **Id**∗**Id**+**Id**

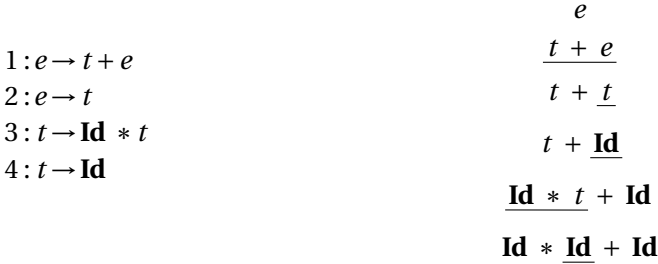

At each step, expand the *rightmost* nonterminal.

#### nonterminal

"handle": The right side of a production

Fun and interesting fact: there is exactly one rightmost expansion if the grammar is unambigious.

# Rightmost Derivation: What to Expand

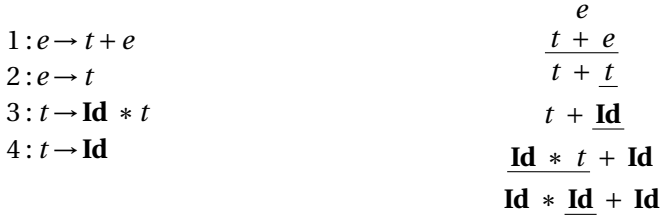

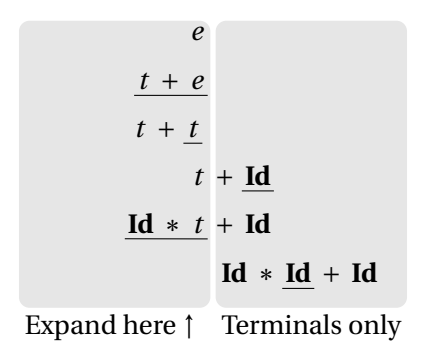

# Reverse Rightmost Derivation

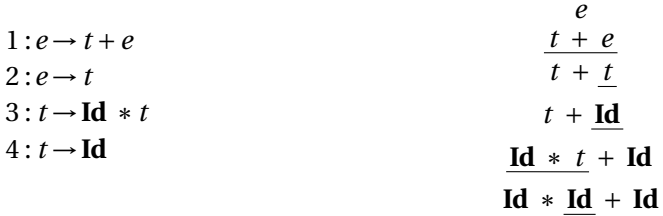

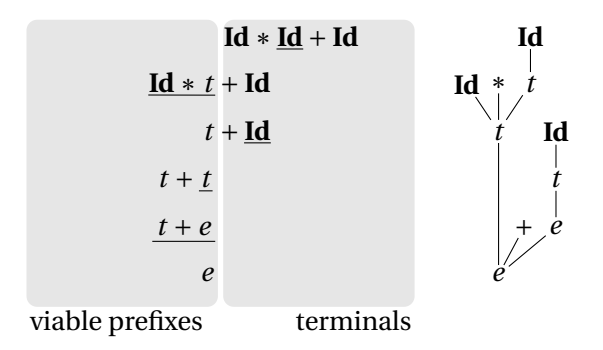

# Shift/Reduce Parsing Using an Oracle

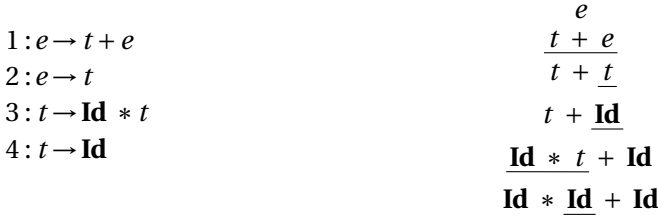

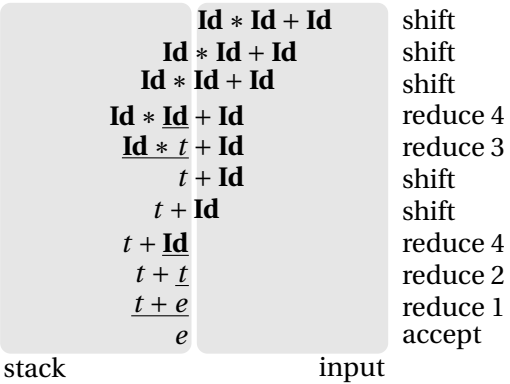

# Handle Hunting

**Right Sentential Form:** any step in a rightmost derivation

**Handle:** in a sentential form, a RHS of a rule that, when rewritten, yields the previous step in a rightmost derivation.

The big question in shift/reduce parsing:

When is there a handle on the top of the stack?

Enumerate all the right-sentential forms and pattern-match against them? *Usually infinite in number, but let's try anyway.*

# The Handle-Identifying Automaton

Magical result, due to Knuth: *An automaton suffices to locate a handle in a right-sentential form.*

**Id**∗**Id**∗···∗ **Id**∗*t* ··· **Id**∗**Id**∗···∗ **Id** ···  $t + t + \cdots + t + e$  $t + t + \cdots + t + \mathbf{Id}$ *t* + *t* +··· + *t* +**Id**∗**Id**∗···∗ **Id**∗*t*  $t + t + \cdots + t$ 

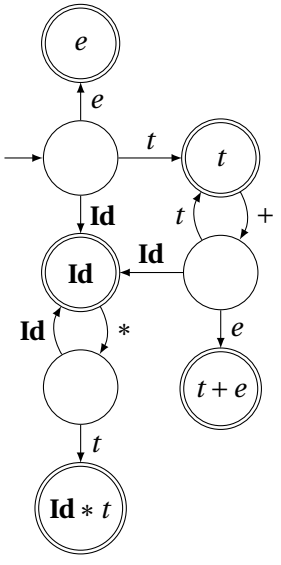

# Building the Initial State of the LR(0) Automaton

$$
e' \rightarrow e
$$

 $1: e \rightarrow t + e$  $2: e \rightarrow t$  $3: t \rightarrow \text{Id} * t$  $4 : t \rightarrow \text{Id}$ 

Key idea: automata identify viable prefixes of right sentential forms. Each state is an equivalence class of possible places in productions.

At the beginning, any viable prefix must be at the beginning of a string expanded from *e*. We write this condition " $e' \rightarrow e''$ "

# Building the Initial State of the LR(0) Automaton

$$
e' \rightarrow e
$$
  
\n
$$
e \rightarrow t + e
$$
  
\n
$$
e \rightarrow t
$$

 $1: e \rightarrow t + e$  $2: e \rightarrow t$  $3: t \rightarrow \text{Id} * t$  $4: t \rightarrow Id$ 

Key idea: automata identify viable prefixes of right sentential forms. Each state is an equivalence class of possible places in productions.

At the beginning, any viable prefix must be at the beginning of a string expanded from *e*. We write this condition " $e' \rightarrow e''$ "

There are two choices for what an *e* may expand to: *t* +*e* and *t*. So when  $e' \rightarrow e$ ,  $e \rightarrow e + e$  and  $e \rightarrow e$  are also true, i.e., it must start with a string expanded from *t*.

# Building the Initial State of the LR(0) Automaton

 $1: e \rightarrow t + e$  $2: e \rightarrow t$  $3: t \rightarrow Id * t$  $4: t \rightarrow Id$ 

 $e' \rightarrow \cdot e$  $e \rightarrow \cdot t + e$  $e \rightarrow \cdot t$ *t* → ·**Id**∗*t*  $t \rightarrow \textbf{Id}$ 

Key idea: automata identify viable prefixes of right sentential forms. Each state is an equivalence class of possible places in productions.

At the beginning, any viable prefix must be at the beginning of a string expanded from *e*. We write this condition " $e' \rightarrow e''$ "

There are two choices for what an *e* may expand to: *t* +*e* and *t*. So when  $e' \rightarrow e$ ,  $e \rightarrow e + e$  and  $e \rightarrow e$  are also true, i.e., it must start with a string expanded from *t*.

Similarly, *t* must be either **Id**  $*$  *t* or **Id**, so  $t \rightarrow \text{Id} * t$  and  $t \rightarrow \text{Id}$ . This reasoning is a *closure* operation like  $\epsilon$ -closure in subset construction.

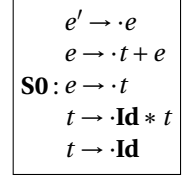

The first state suggests a viable prefix can start as any string derived from *e*, any string derived from *t*, or **Id**.

# Building the LR(0) Automaton *"Just passed a*

*string derived*

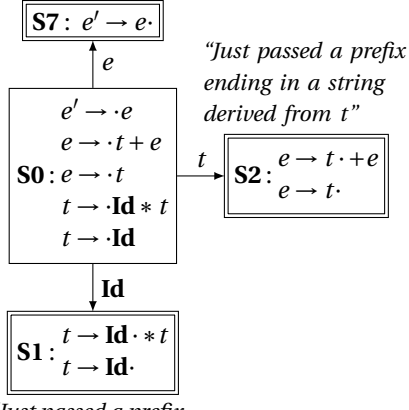

*from e"* The first state suggests a viable prefix can start as any string derived from *e*, any string derived from *t*, or **Id**.

> The items for these three states come from advancing the  $\cdot$  across each thing, then performing the closure operation (vacuous here).

*"Just passed a prefix that ended in an Id"*

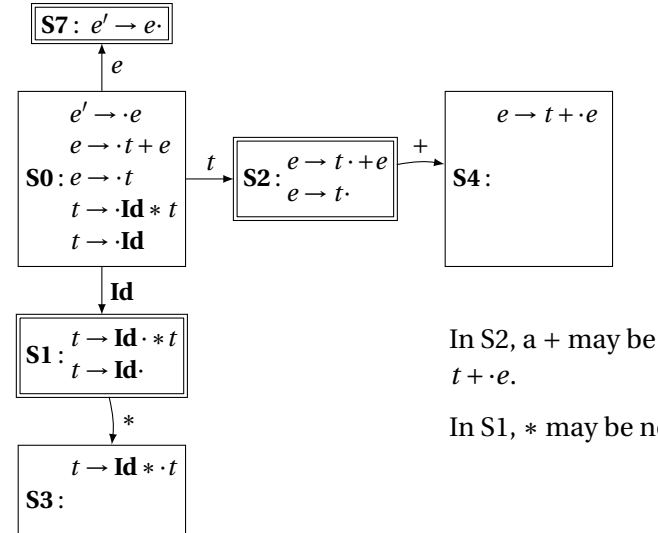

In S2,  $a +$  may be next. This gives

In S1, ∗ may be next, giving **Id**∗·*t*

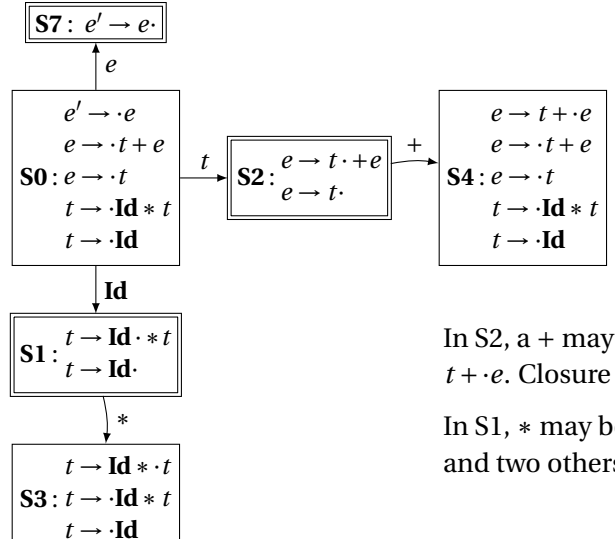

In  $S_2$ , a + may be next. This gives *t* +·*e*. Closure adds 4 more items.

In S1, ∗ may be next, giving **Id**∗·*t* and two others.

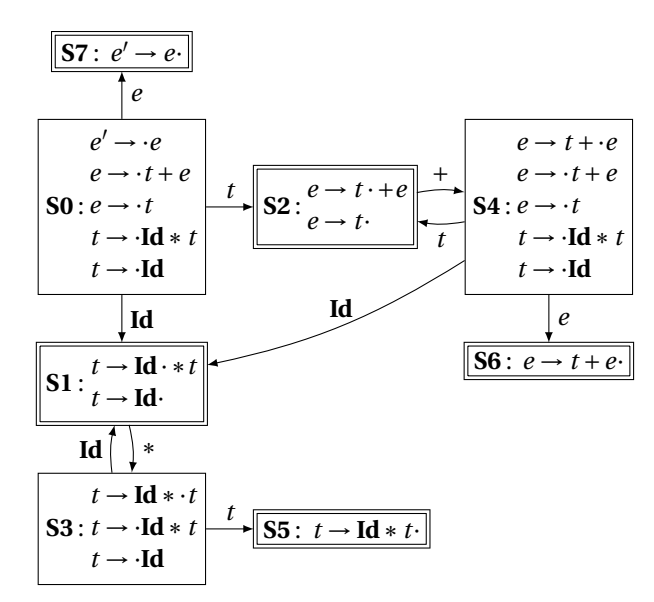

# The FIRST function

If you can derive a string that starts with terminal *t* from some sequence of terminals and nonterminals  $\alpha$ , then  $t \in$  FIRST( $\alpha$ ).

- 1. Trivially,  $FIRST(X) = \{X\}$  if *X* is a terminal.
- 2. If  $X \to \epsilon$ , then add  $\epsilon$  to FIRST(*X*).
- 3. For each production  $X \to Y \cdots$ , add FIRST $(Y) \{ \epsilon \}$  to FIRST $(X)$ . *If X can produce something, X can start with whatever that starts with*
- 4. For each production  $X \to Y_1 \cdots Y_k Z \cdots$  where  $\epsilon \in$  FIRST( $Y_i$ ) for  $i = 1, \ldots, k$ , add FIRST $(Z) - \{\epsilon\}$  to FIRST $(X)$ .

*Skip all potential*  $\epsilon$ 's at the beginning of whatever X produces

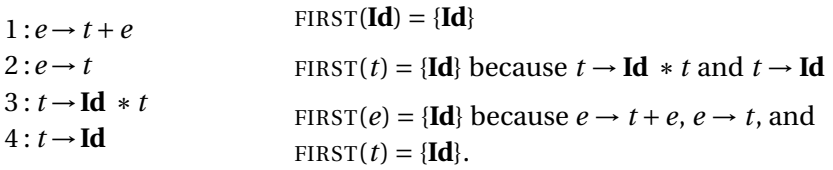

If *t* is a terminal, *A* is a nonterminal, and  $\cdots At \cdots$  can be derived, then  $t \in \text{FOLLOW}(A)$ .

- 1. Add \$ ("end-of-input") to FOLLOW(*S*) (start symbol). *End-of-input comes after the start symbol*
- 2. For each production  $\rightarrow \cdots A\alpha$ , add FIRST( $\alpha$ ) { $\epsilon$ } to FOLLOW(*A*). *A is followed by the first thing after it*
- 3. For each production  $A \rightarrow \cdots B$  or  $a \rightarrow \cdots B\alpha$  where  $\epsilon \in$  FIRST( $\alpha$ ), then add everything in FOLLOW(*A*) to FOLLOW(*B*). *If B appears at the end of a production, it can be followed by whatever follows that production*
- $1: e \rightarrow t + e$  $2: e \rightarrow t$  $3 \tcdot t \rightarrow \text{Id} * t$  $4 \cdot t \rightarrow \text{Id}$  $FIRST(t) = {Id}$  $FIRST(e) = {Id}$ FOLLOW $(e) = \{\$\}$ FOLLOW $(t) = \{$ *1. Because e is the start symbol*

If *t* is a terminal, *A* is a nonterminal, and  $\cdots At \cdots$  can be derived, then  $t \in \text{FOLLOW}(A)$ .

- 1. Add \$ ("end-of-input") to FOLLOW(*S*) (start symbol). *End-of-input comes after the start symbol*
- 2. For each production  $\rightarrow \cdots A\alpha$ , add FIRST( $\alpha$ ) { $\epsilon$ } to FOLLOW(*A*). *A is followed by the first thing after it*
- 3. For each production  $A \rightarrow \cdots B$  or  $a \rightarrow \cdots B\alpha$  where  $\epsilon \in$  FIRST( $\alpha$ ), then add everything in FOLLOW(*A*) to FOLLOW(*B*). *If B appears at the end of a production, it can be followed by whatever follows that production*

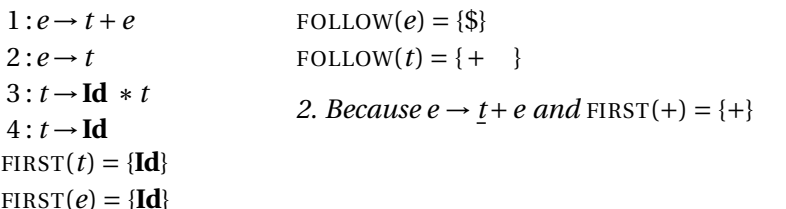

If *t* is a terminal, *A* is a nonterminal, and  $\cdots At \cdots$  can be derived, then  $t \in \text{FOLLOW}(A)$ .

- 1. Add \$ ("end-of-input") to FOLLOW(*S*) (start symbol). *End-of-input comes after the start symbol*
- 2. For each production  $\rightarrow \cdots A\alpha$ , add FIRST( $\alpha$ ) { $\epsilon$ } to FOLLOW(*A*). *A is followed by the first thing after it*
- 3. For each production  $A \rightarrow \cdots B$  or  $a \rightarrow \cdots B\alpha$  where  $\epsilon \in$  FIRST( $\alpha$ ), then add everything in FOLLOW(*A*) to FOLLOW(*B*). *If B appears at the end of a production, it can be followed by whatever follows that production*

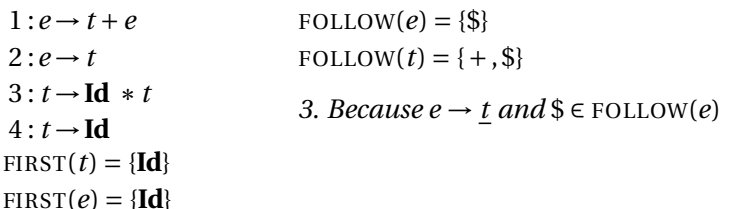

If *t* is a terminal, *A* is a nonterminal, and  $\cdots At \cdots$  can be derived, then  $t \in \text{FOLLOW}(A)$ .

- 1. Add \$ ("end-of-input") to FOLLOW(*S*) (start symbol). *End-of-input comes after the start symbol*
- 2. For each production  $\rightarrow \cdots A\alpha$ , add FIRST( $\alpha$ ) { $\epsilon$ } to FOLLOW(*A*). *A is followed by the first thing after it*
- 3. For each production  $A \rightarrow \cdots B$  or  $a \rightarrow \cdots B\alpha$  where  $\epsilon \in$  FIRST( $\alpha$ ), then add everything in FOLLOW(*A*) to FOLLOW(*B*). *If B appears at the end of a production, it can be followed by whatever follows that production*
- $1: e \rightarrow t + e$  $2: e \rightarrow t$  $3: t \rightarrow \text{Id} * t$  $4 \cdot t \rightarrow \text{Id}$  $FIRST(t) = {Id}$  $FIRST(e) = {Id}$

$$
\text{FOLLOW}(e) = \{\$\}
$$

FOLLOW $(t) = \{+, \$ 

Fixed-point reached: applying any rule does not change any set

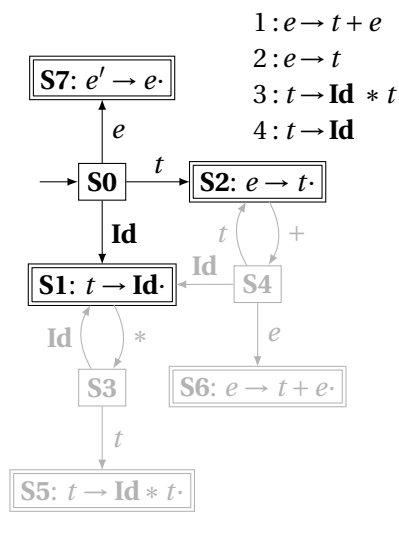

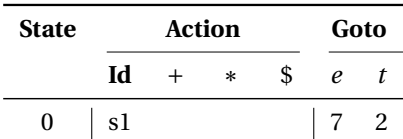

From S0, shift an **Id** and go to S1; or cross a *t* and go to S2; or cross an *e* and go to S7.

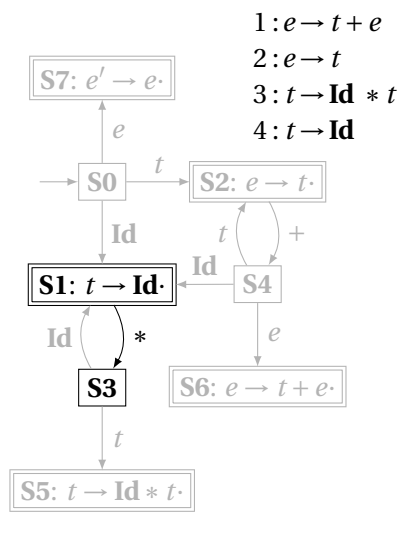

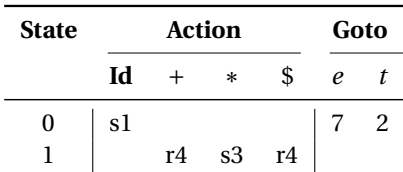

From S1, shift a  $*$  and go to S3; or, if the next input could follow a *t*, reduce by rule 4. According to rule 1, + could follow *t*; from rule 2, \$ could.

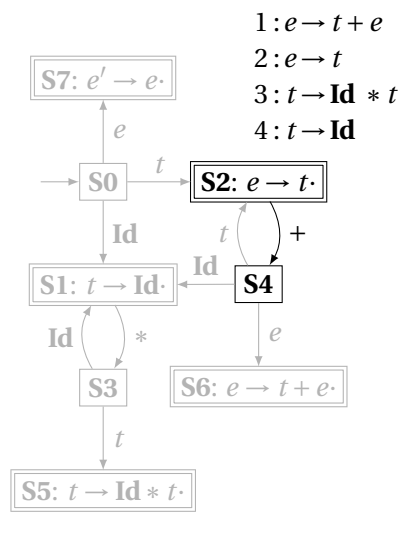

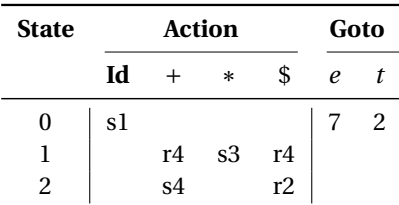

From S2, shift a  $+$  and go to S4; or, if the next input could follow an *e* (only the end-of-input \$), reduce by rule 2.

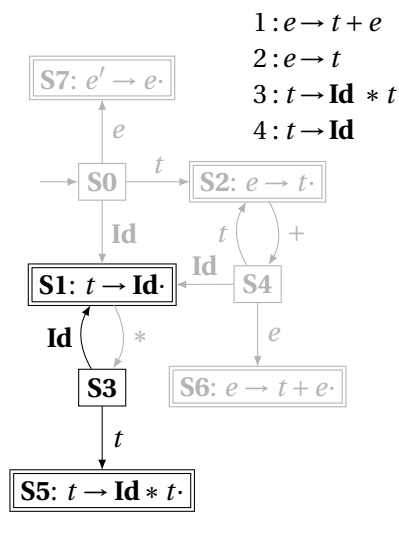

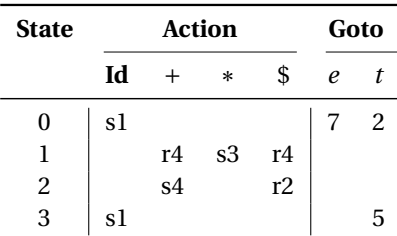

From S3, shift an **Id** and go to S1; or cross a *t* and go to S5.

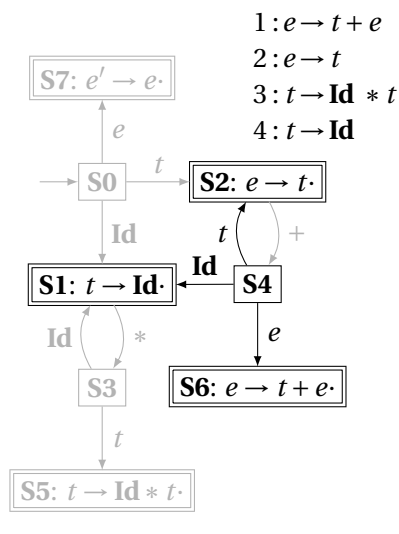

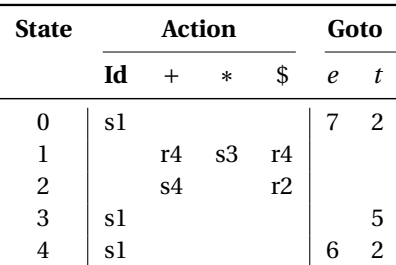

From S4, shift an **Id** and go to S1; or cross an *e* or a *t*.

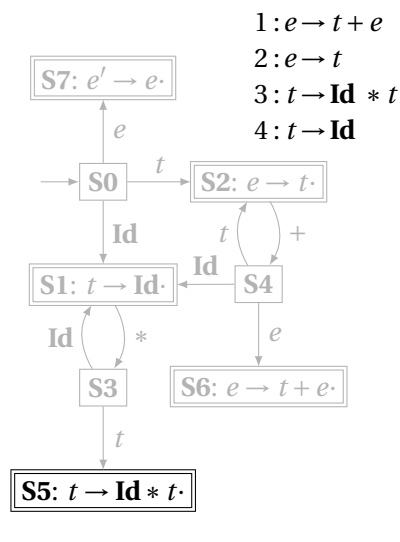

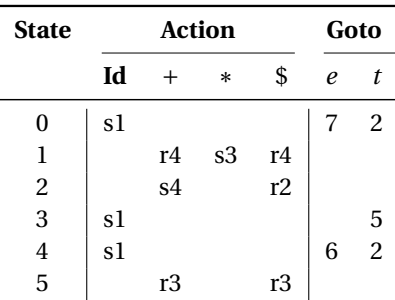

From S5, reduce using rule 3 if the next symbol could follow a *t* (again, + and \$).

Ĭ.

÷,

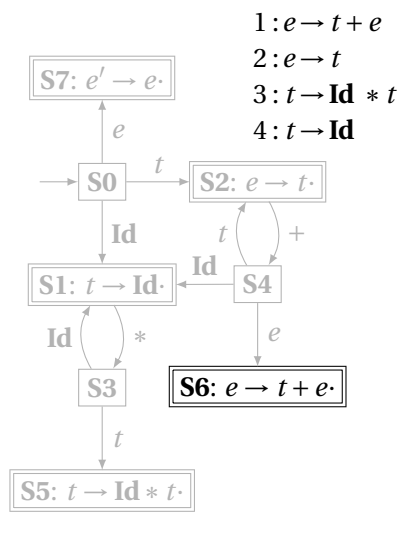

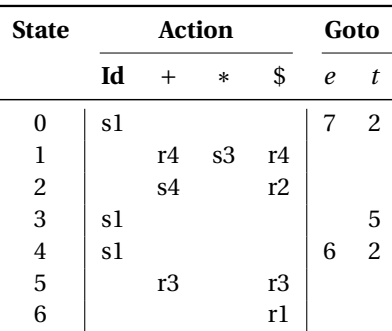

From S6, reduce using rule 1 if the next symbol could follow an *e* (\$ only).

Ĭ.

÷,

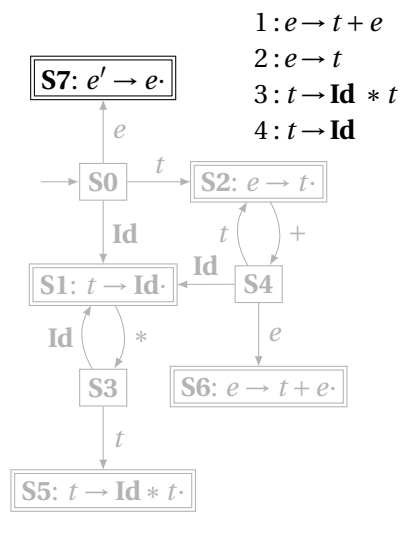

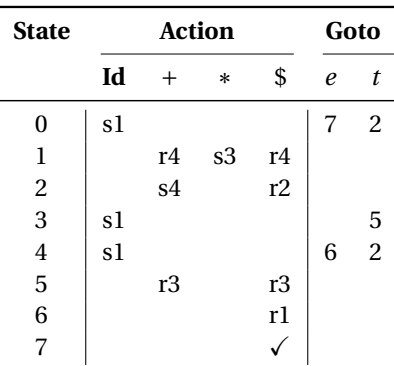

If, in S7, we just crossed an *e*, accept if we are at the end of the input.

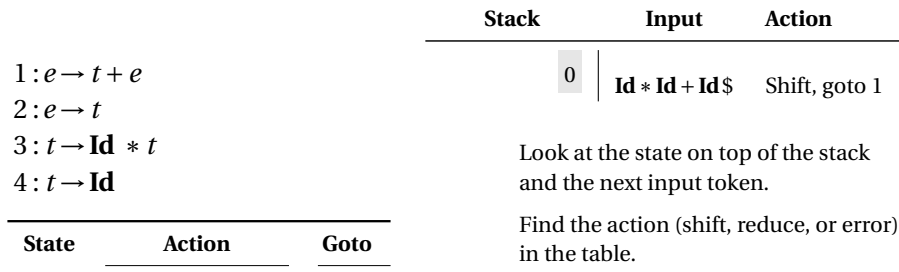

In this case, shift the token onto the stack and mark it with state 1.

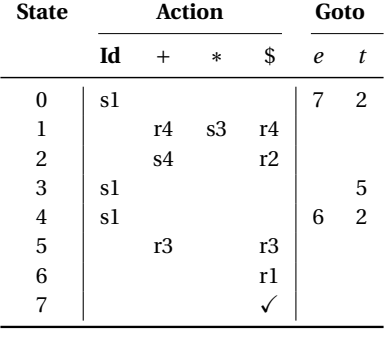

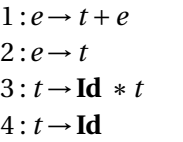

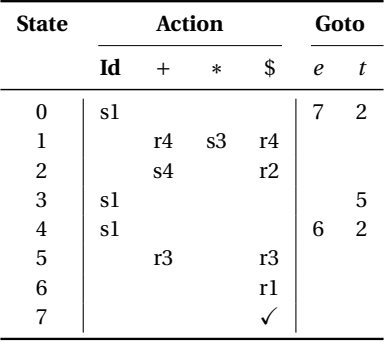

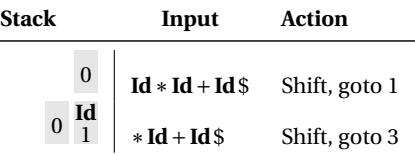

Here, the state is 1, the next symbol is ∗, so shift and mark it with state 3.

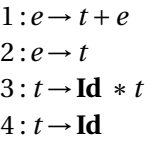

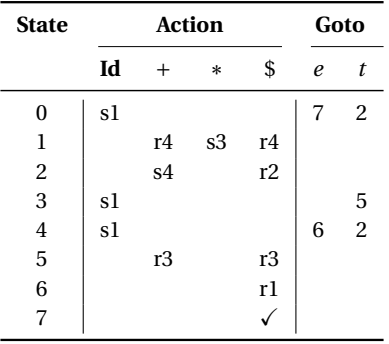

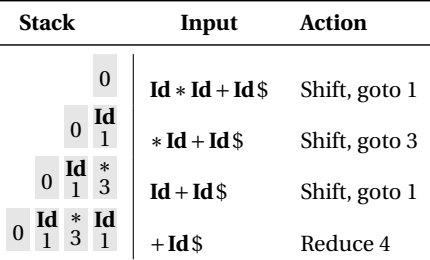

Here, the state is 1, the next symbol is +. The table says reduce using rule 4.

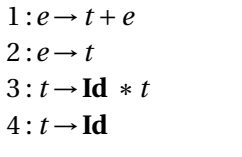

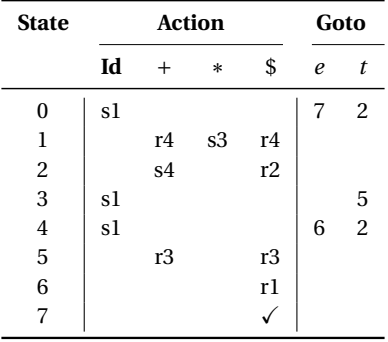

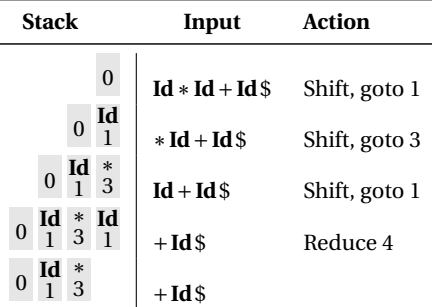

Remove the RHS of the rule (here, just **Id**), observe the state on the top of the stack, and consult the "goto" portion of the table.

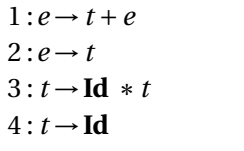

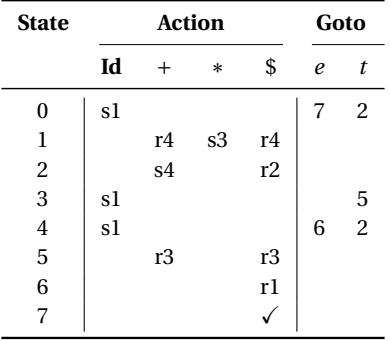

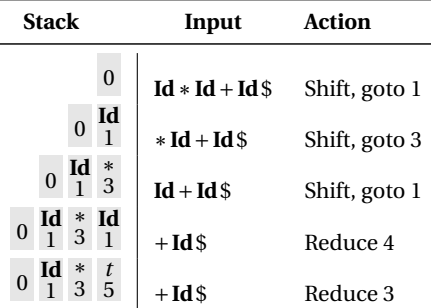

Here, we push a *t* with state 5. This effectively "backs up" the LR(0) automaton and runs it over the newly added nonterminal.

In state 5 with an upcoming +, the action is "reduce 3."

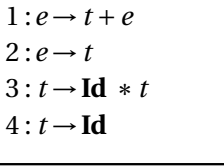

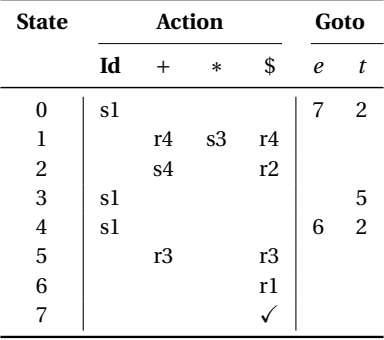

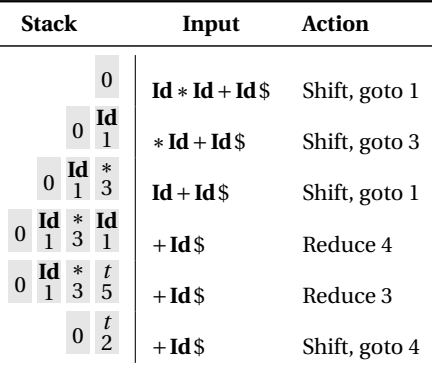

This time, we strip off the RHS for rule 3, **Id**∗*t*, exposing state 0, so we push a *t* with state 2.
## Shift/Reduce Parsing with an SLR Table

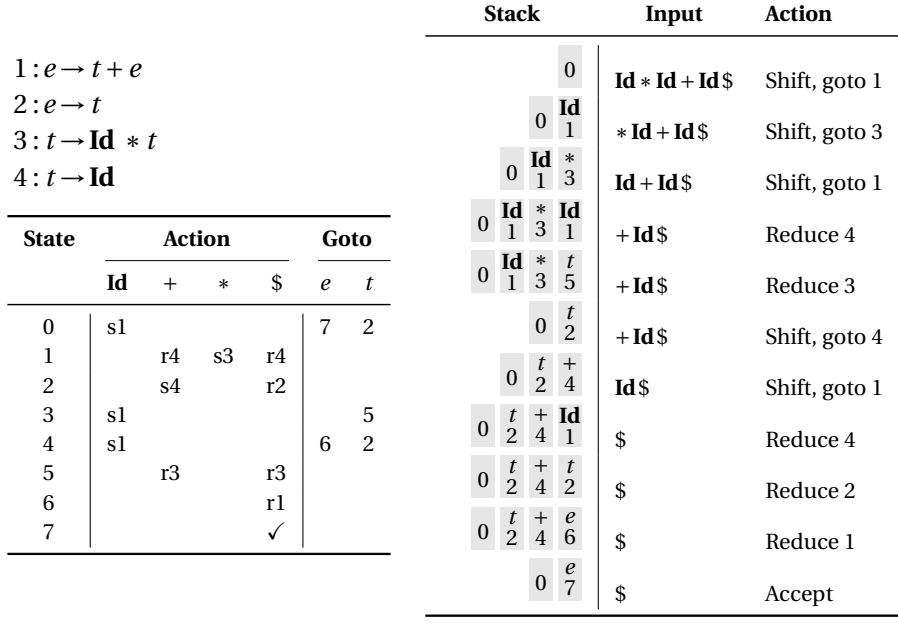

#### Names, Objects, and Bindings

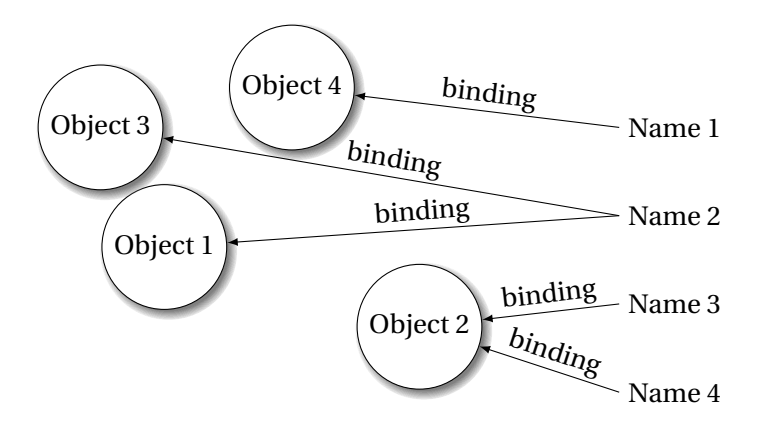

### Typical Stack Layout

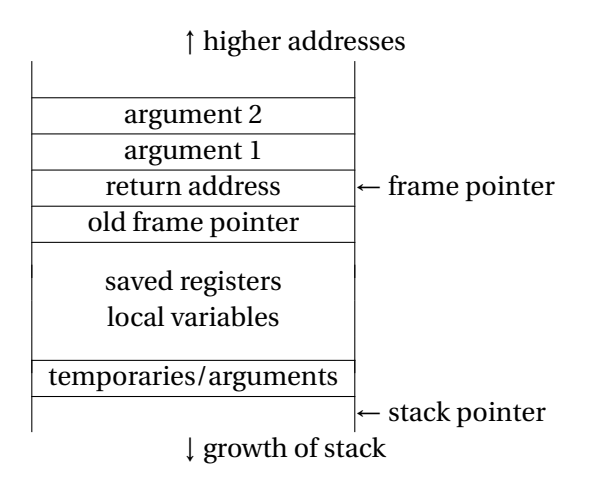

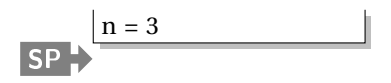

```
int fib(int n) {
    int tmp1, tmp2, tmp3;
    tmp1 = n < 2;if (!tmp1) goto L1;
    return 1;
L1: tmp1 = n - 1;
    tmp2 = fib(tmp1);
L2: tmp1 = n - 2;
    tmp3 = fib(tmp1);L3: tmp1 = tmp2 + tmp3;
    return tmp1;
}
```
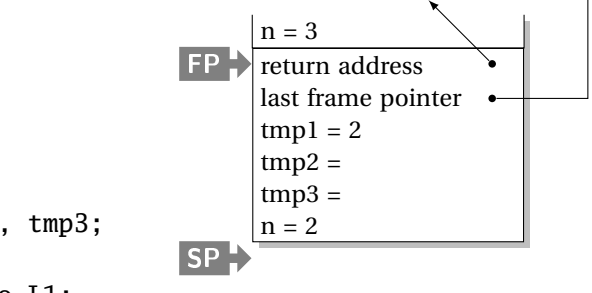

int fib(int n) { int tmp1, tmp2, tmp3; tmp1 = n < 2; if (!tmp1) goto L1; return 1; L1: tmp1 = n - 1; tmp2 = fib(tmp1);

L2:  $tmp1 = n - 2;$  $tmp3 = fib(tmp1);$ L3:  $tmp1 = tmp2 + tmp3;$ return tmp1; }

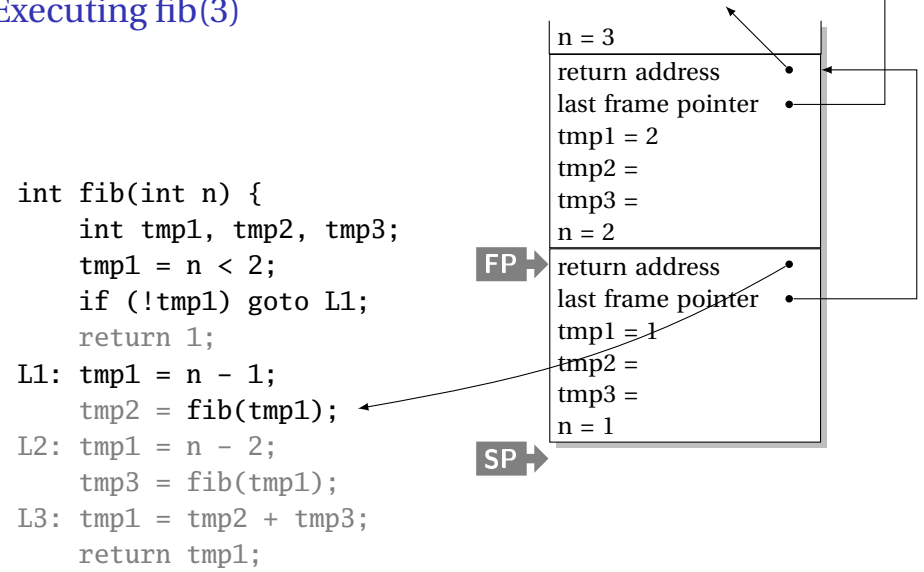

}

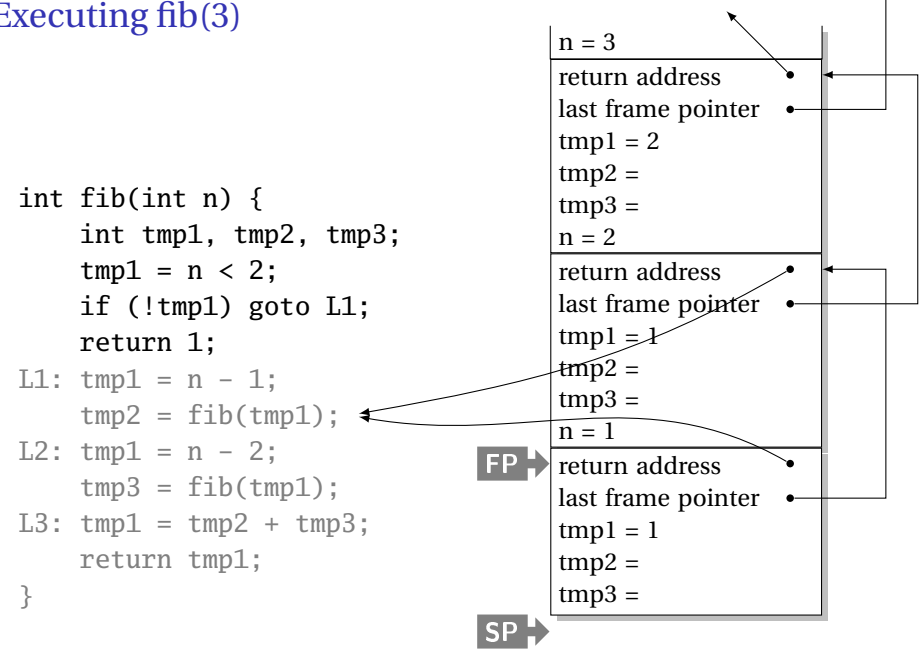

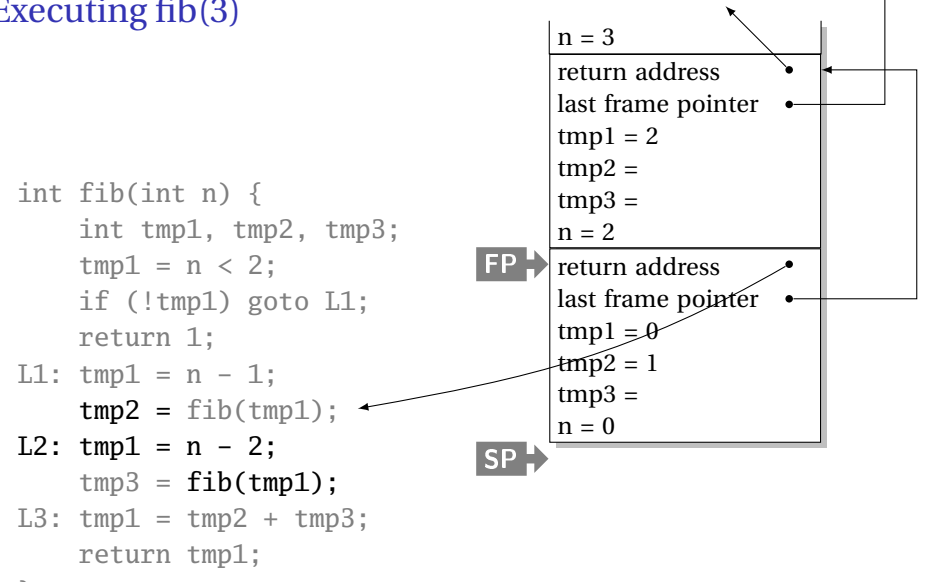

}

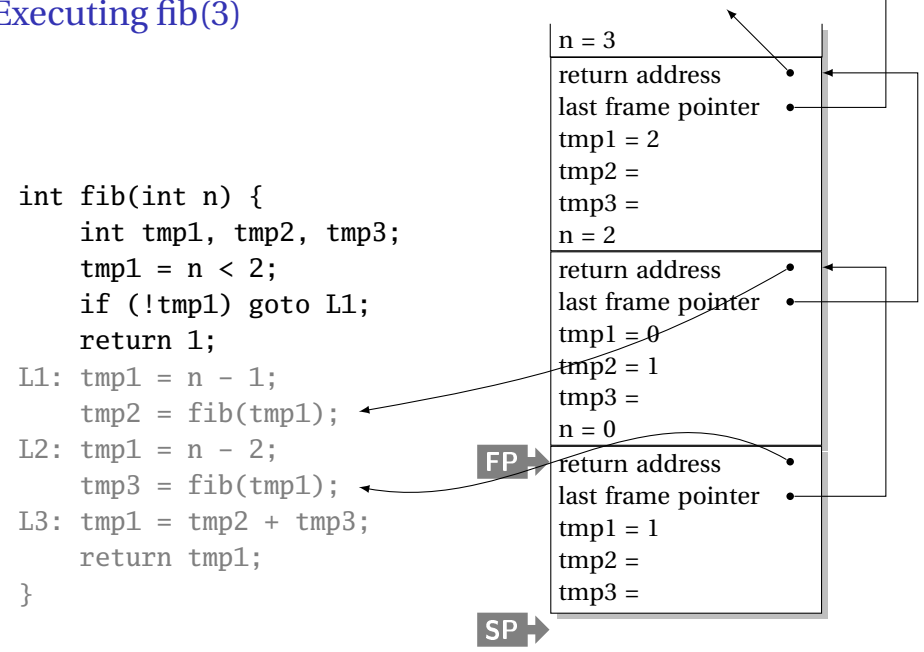

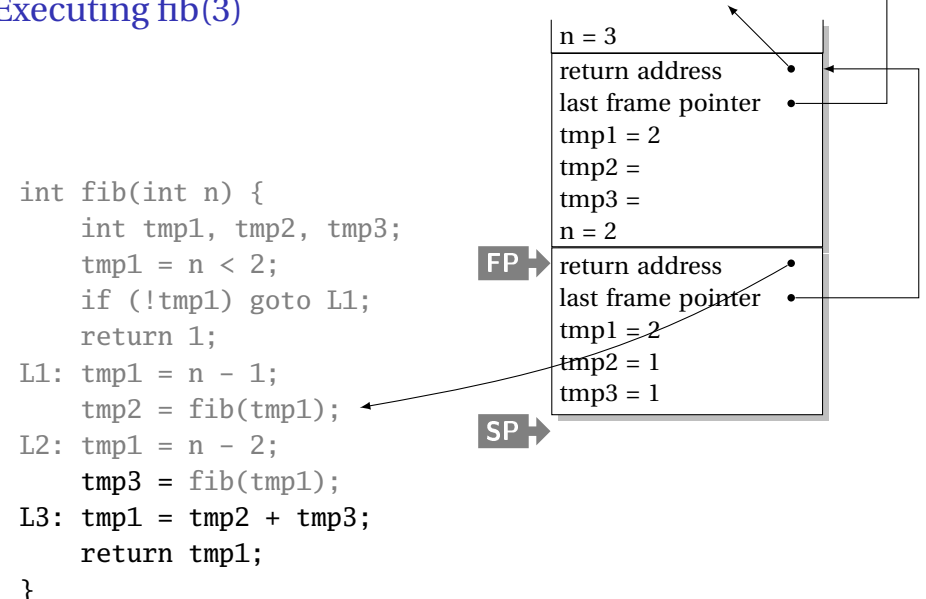

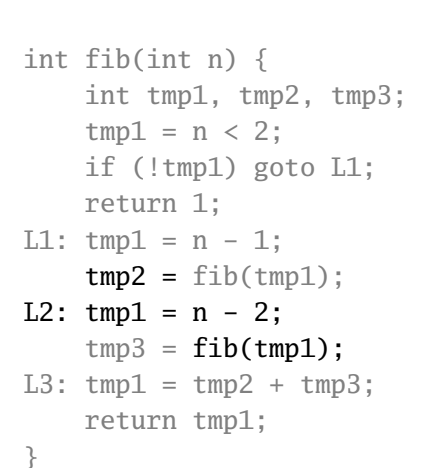

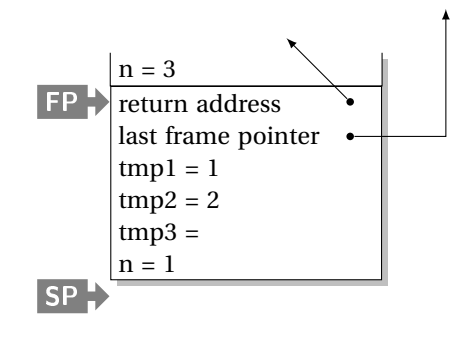

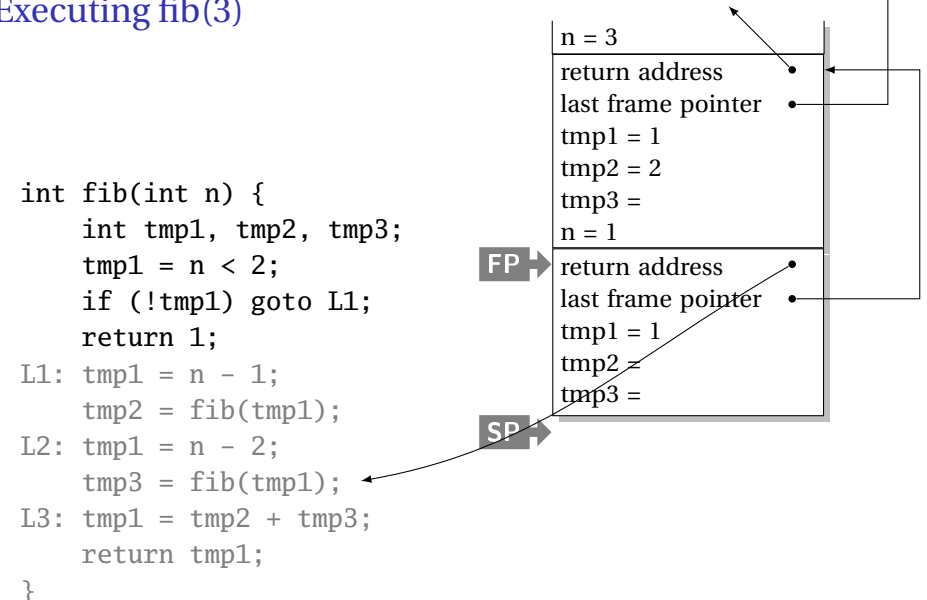

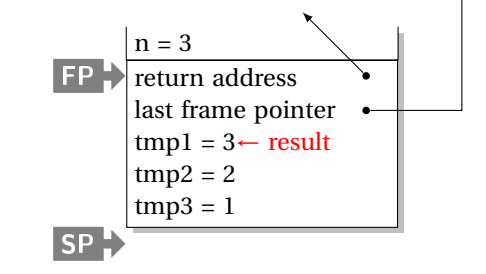

```
int fib(int n) {
    int tmp1, tmp2, tmp3;
    tmp1 = n < 2;if (!tmp1) goto L1;
    return 1;
L1: tmp1 = n - 1;
    tmp2 = fib(tmp1);
L2: tmp1 = n - 2;
    tmp3 = fib(tmp1);L3: tmp1 = tmp2 + tmp3;return tmp1;
}
```
## Dynamic Storage Allocation

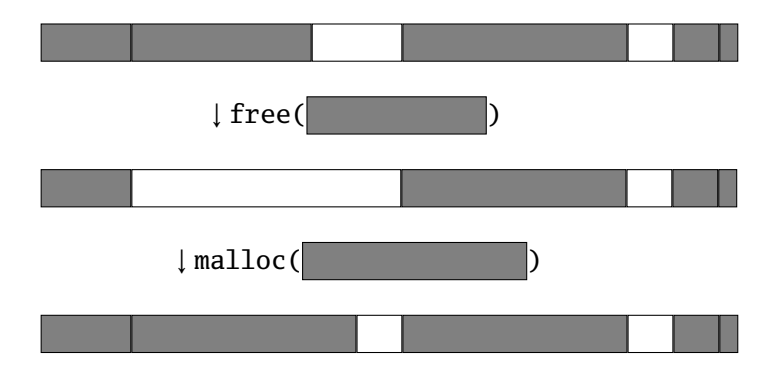

## Dynamic Storage Allocation

Rules:

Each allocated block contiguous (no holes)

Blocks stay fixed once allocated

malloc()

Find an area large enough for requested block

Mark memory as allocated

free()

Mark the block as unallocated

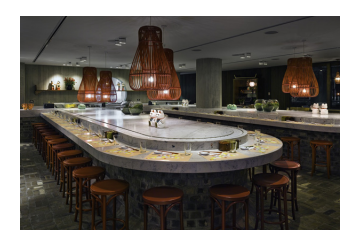

## Simple Dynamic Storage Allocation

Maintaining information about free memory Simplest: Linked list The algorithm for locating a suitable block Simplest: First-fit The algorithm for freeing an allocated block Simplest: Coalesce adjacent free blocks

# Simple Dynamic Storage Allocation

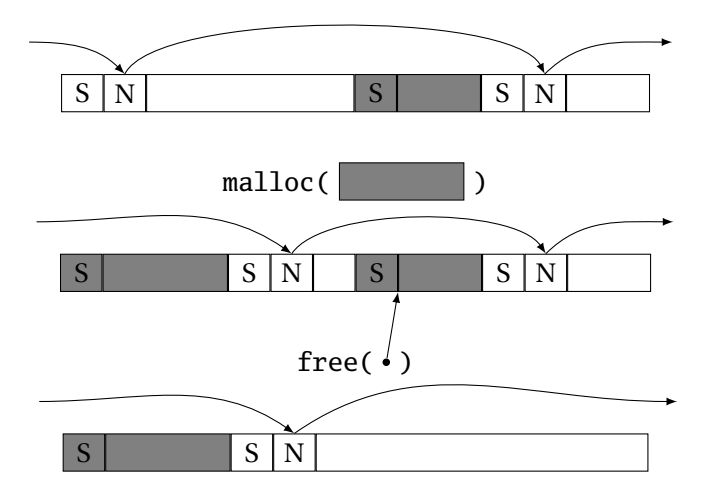

let 
$$
a \times s =
$$

\nlet  $b \text{ } y =$ 

\nlet  $c \text{ } z = z + s \text{ in}$ 

\nlet  $d \text{ } w = c \text{ } (\text{w+1}) \text{ in}$ 

\n $d \text{ } (\text{y+1}) \text{ in } (\text{* b} \text{ } \text{*})$ 

\nlet  $e \text{ } q = b \text{ } (q+1) \text{ in}$ 

\n $e \text{ } (\text{x+1}) \text{ } (\text{* a} \text{ } \text{*})$ 

(static link) a:  $x = 5$  $s = 42$ 

let 
$$
a \times s =
$$

\nlet  $b \text{ } y =$ 

\nlet  $c \text{ } z = z + s \text{ in}$ 

\nlet  $d \text{ } w = c \text{ } (\text{w+1}) \text{ in}$ 

\n $d \text{ } (\text{y+1}) \text{ in } (\text{* b} \text{ } \text{*})$ 

\nlet  $e \text{ } q = b \text{ } (q+1) \text{ in}$ 

\n $e \text{ } (\text{x+1}) \text{ } (\text{* a} \text{ } \text{*})$ 

a: 
$$
\begin{array}{c|c}\n\text{(static link)} \\
\hline\n\text{x = 5} \\
\hline\n\text{s = 42} \\
\hline\n\text{ (static link)} \\
\hline\n\text{q = 6}\n\end{array}
$$

let 
$$
a \times s =
$$

\nlet  $b \text{ } y =$ 

\nlet  $c \text{ } z = z + s \text{ in}$ 

\nlet  $d \text{ } w = c \text{ } (\text{w+1}) \text{ in}$ 

\n $d \text{ } (\text{y+1}) \text{ in } (\text{* b} \text{ } \text{*})$ 

\nlet  $e \text{ } q = b \text{ } (q+1) \text{ in}$ 

\n $e \text{ } (\text{x+1}) \text{ } (\text{* a} \text{ } \text{*})$ 

a: 
$$
\begin{array}{c|c}\n\text{(static link)} \\
\text{a: } & x = 5 \\
\text{s = 42} \\
\text{e: } & \overbrace{\text{(static link)}} \\
\text{b: } & \overbrace{y = 7} \\
\end{array}
$$

let 
$$
a \times s =
$$

\nlet  $b \text{ } y =$ 

\nlet  $c \text{ } z = z + s \text{ in}$ 

\nlet  $d \text{ } w = c \text{ } (\text{w+1}) \text{ in}$ 

\n $d \text{ } (\text{y+1}) \text{ in } (\text{* b} \text{ } \text{*})$ 

\nlet  $e \text{ } q = b \text{ } (q+1) \text{ in}$ 

\n $e \text{ } (\text{x+1}) \text{ } (\text{* a} \text{ } \text{*})$ 

a: 
$$
\begin{array}{c|c}\n\text{(static link)} \\
\text{a: } \begin{array}{c}\nx = 5 \\
\text{s = 42}\n\end{array}\n\end{array}
$$
\ne: 
$$
\begin{array}{c|c}\n\text{(static link)} \\
\text{a = 6}\n\end{array}
$$
\nb: 
$$
\begin{array}{c|c}\n\text{(static link)} \\
\text{y = 7}\n\end{array}
$$
\nd: 
$$
\begin{array}{c|c}\n\text{(static link)} \\
\text{w = 8}\n\end{array}
$$

 $let a x s =$ **let**  $b$   $v =$ **let**  $c z = z + s$  **in let**  $d w = c (w+1)$  **in**  $d(y+1)$  in  $(* b *)$ **let**  $e$   $q = b$   $(q+1)$  **in**  $e(x+1)$   $(* a *)$ 

a: 
$$
\begin{array}{c|c}\n\text{(static link)} \\
\text{a: } & x = 5 \\
\hline\n\text{s = 42} \\
\text{e: } & \text{(static link)} \\
\hline\n\text{q = 6} \\
\text{b: } & \text{(static link)} \\
\text{b: } & \text{(static link)} \\
\hline\n\text{(static link)} \\
\text{d: } & \text{(static link)} \\
\hline\n\text{c: } & \text{(static link)} \\
\hline\n\text{z = 9}\n\end{array}
$$

#### Static vs. Dynamic Scope

```
program example;
var a : integer; (* Outer a *)
 procedure seta;
 begin
    a := 1 (* Which a does this change? *)
 end
 procedure locala;
 var a : integer; (* Inner a *)
 begin
   seta
 end
begin
 a := 2;if (readln() = 'b')
   locala
 else
    seta;
 writeln(a)
end
```